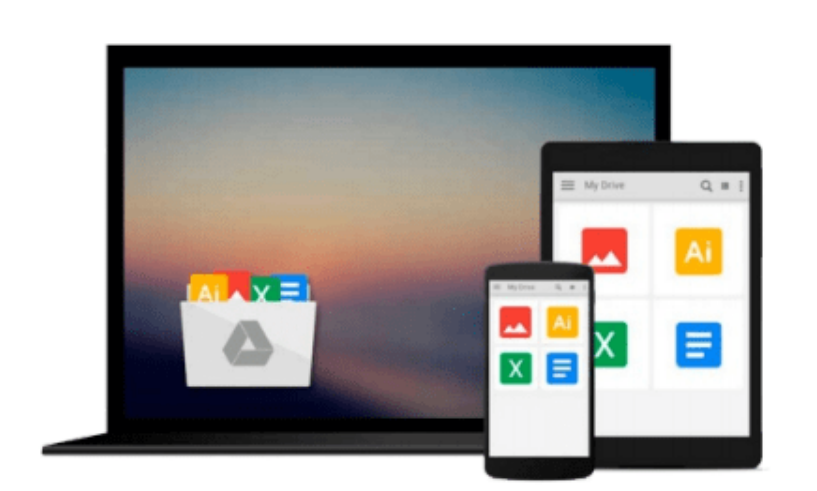

 $\sim$ 

# **Exploring: Microsoft Word 2013, Comprehensive (Exploring for Office 2013)**

*Lynn Hogan, Linda Lau, Robert T. Grauer, MaryAnne Poatsy*

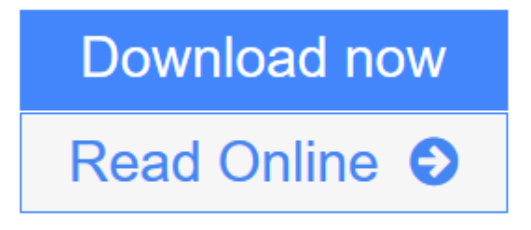

[Click here](http://youkof.club/go/read.php?id=0133412229) if your download doesn"t start automatically

## **Exploring: Microsoft Word 2013, Comprehensive (Exploring for Office 2013)**

Lynn Hogan, Linda Lau, Robert T. Grauer, MaryAnne Poatsy

**Exploring: Microsoft Word 2013, Comprehensive (Exploring for Office 2013)** Lynn Hogan, Linda Lau, Robert T. Grauer, MaryAnne Poatsy *The book offers full, comprehensive coverage of Word.*

*Move students beyond the point-and-click*.

The goal of the *Exploring* series is to move students beyond the point and click, to understanding the *why* and how behind each skill. And, because so much learning takes place outside of the classroom, this series provides learning tools that students can access anywhere, any time.

Students go to college now with a different set of skills than they did years ago. With this in mind, the *Exploring* series seeks to move students beyond the basics of the software at a faster pace, without sacrificing coverage of the fundamental skills that everyone needs to know.

**NOTE:** Before purchasing, check with your instructor to ensure you **select the correct ISBN.** Several versions of Pearson's MyLab & Mastering products exist for each title, and registrations are not transferable. To register for and use Pearson's MyLab & Mastering products, you may also need a **Course ID,** which your instructor will provide.

#### **Used books, rentals, and purchases made outside of Pearson**

If purchasing or renting from companies other than Pearson, the access codes for Pearson's MyLab & Mastering products may not be included, may be incorrect, or may be previously redeemed. Check with the seller before completing your purchase.

**L** [Download](http://youkof.club/go/read.php?id=0133412229) [Exploring: Microsoft Word 2013, Comprehensive \(Explorin ...pdf](http://youkof.club/go/read.php?id=0133412229))

**[Read Online](http://youkof.club/go/read.php?id=0133412229)** [Exploring: Microsoft Word 2013, Comprehensive \(Explor ...pdf](http://youkof.club/go/read.php?id=0133412229)

**Download and Read Free Online Exploring: Microsoft Word 2013, Comprehensive (Exploring for Office 2013) Lynn Hogan, Linda Lau, Robert T. Grauer, MaryAnne Poatsy**

#### **From reader reviews:**

#### **Tonya Hooper:**

As people who live in the actual modest era should be upgrade about what going on or details even knowledge to make these keep up with the era and that is always change and make progress. Some of you maybe may update themselves by looking at books. It is a good choice for you but the problems coming to an individual is you don't know which you should start with. This Exploring: Microsoft Word 2013, Comprehensive (Exploring for Office 2013) is our recommendation to make you keep up with the world. Why, since this book serves what you want and wish in this era.

#### **Pamela Steele:**

Reading can called mind hangout, why? Because when you are reading a book particularly book entitled Exploring: Microsoft Word 2013, Comprehensive (Exploring for Office 2013) your thoughts will drift away trough every dimension, wandering in each and every aspect that maybe not known for but surely can become your mind friends. Imaging every word written in a e-book then become one web form conclusion and explanation that will maybe you never get ahead of. The Exploring: Microsoft Word 2013, Comprehensive (Exploring for Office 2013) giving you yet another experience more than blown away the mind but also giving you useful information for your better life on this era. So now let us teach you the relaxing pattern is your body and mind will likely be pleased when you are finished reading it, like winning a game. Do you want to try this extraordinary spending spare time activity?

#### **Paul Blum:**

You will get this Exploring: Microsoft Word 2013, Comprehensive (Exploring for Office 2013) by browse the bookstore or Mall. Just viewing or reviewing it can to be your solve issue if you get difficulties on your knowledge. Kinds of this guide are various. Not only by means of written or printed but can you enjoy this book by means of e-book. In the modern era including now, you just looking by your mobile phone and searching what their problem. Right now, choose your own personal ways to get more information about your reserve. It is most important to arrange you to ultimately make your knowledge are still update. Let's try to choose correct ways for you.

#### **Eugene Brown:**

Do you like reading a reserve? Confuse to looking for your favorite book? Or your book ended up being rare? Why so many question for the book? But virtually any people feel that they enjoy regarding reading. Some people likes examining, not only science book but novel and Exploring: Microsoft Word 2013, Comprehensive (Exploring for Office 2013) or others sources were given understanding for you. After you know how the good a book, you feel would like to read more and more. Science book was created for teacher or perhaps students especially. Those guides are helping them to include their knowledge. In different case, beside science guide, any other book likes Exploring: Microsoft Word 2013, Comprehensive (Exploring for

## **Download and Read Online Exploring: Microsoft Word 2013, Comprehensive (Exploring for Office 2013) Lynn Hogan, Linda Lau, Robert T. Grauer, MaryAnne Poatsy #0DSQ6HIZVK7**

### **Read Exploring: Microsoft Word 2013, Comprehensive (Exploring for Office 2013) by Lynn Hogan, Linda Lau, Robert T. Grauer, MaryAnne Poatsy for online ebook**

Exploring: Microsoft Word 2013, Comprehensive (Exploring for Office 2013) by Lynn Hogan, Linda Lau, Robert T. Grauer, MaryAnne Poatsy Free PDF d0wnl0ad, audio books, books to read, good books to read, cheap books, good books, online books, books online, book reviews epub, read books online, books to read online, online library, greatbooks to read, PDF best books to read, top books to read Exploring: Microsoft Word 2013, Comprehensive (Exploring for Office 2013) by Lynn Hogan, Linda Lau, Robert T. Grauer, MaryAnne Poatsy books to read online.

### **Online Exploring: Microsoft Word 2013, Comprehensive (Exploring for Office 2013) by Lynn Hogan, Linda Lau, Robert T. Grauer, MaryAnne Poatsy ebook PDF download**

**Exploring: Microsoft Word 2013, Comprehensive (Exploring for Office 2013) by Lynn Hogan, Linda Lau, Robert T. Grauer, MaryAnne Poatsy Doc**

**Exploring: Microsoft Word 2013, Comprehensive (Exploring for Office 2013) by Lynn Hogan, Linda Lau, Robert T. Grauer, MaryAnne Poatsy Mobipocket**

**Exploring: Microsoft Word 2013, Comprehensive (Exploring for Office 2013) by Lynn Hogan, Linda Lau, Robert T. Grauer, MaryAnne Poatsy EPub**